## **Programación**

## Contenedores **Práctica 5.b**

Diseñar un programa Java que simule las relaciones de amistad entre los usuarios de la red social «FeisBuk». Para ello hay que tener en cuenta las siguientes consideraciones:

- a) Los datos que se necesitan tener registrados por usuario son: email, alias, fecha nacimiento, así como todos los usuarios que son sus amigos.
- b) En la red social «FeisBuk» no puede estar registrado dos veces el mismo usuario.
- c) Se considera que el email permite identificar a un usuario, por lo tanto: no puede haber dos usuarios con el mismo email (dos usuarios son iguales si tienen el mismo email).
- d) Un usuario no puede tener a otro dos veces como amigo (es decir, no puede tener amigos repetidos).
- e) Si un usuario A es amigo de otro B, el usuario B también debe ser amigo de A

Las funcionalidades que debe proporcionar la red social «FeisBuk» son las siguientes:

- **addUser**: esta funcionalidad permite añadir un nuevo usuario a la red social. Recibirá como parámetros su email, alias y fecha nacimiento. La funcionalidad devolverá false cuando no sea posible añadir al usuario como consecuencia de que en la red social ya exista otro con el mismo email.
- findUser: esta funcionalidad buscará y devolverá un usuario identificado a través del email que se reciba como parámetro. Devolverá null cuando no se encuentre al usuario.
- addFriendship: esta funcionalidad define la amistad existente entre dos usuarios. Recibe como parámetros los emails que identifiquen a sendos usuarios. Su misión es la de incluir al segundo usuario como amigo del primero y viceversa. Devolverá un valor entero que indique:
	- · *Valor 0*: la operación ha tenido éxito
	- $\cdot$  Valor -1 cuando no encuentre al menos a un usuario.
	- · Valor -2: cuando se intente repetir la amistad de un usuario con otro.
- listUsers: esta funcionalidad listará los datos de cada uno de las usuarios registrados. Este listado aparecerá ordenado por el email de los usuarios. Por cada usuario aparecerán todos sus amigos ordenados por la fecha de nacimiento y, dentro de este concepto, por su alias (es posible que dos usuarios tengan la misma fecha de nacimiento y alias). El formato será el siguiente:

Alias: <alias de la persona> Email: <email de la persona> Fecha nacimiento: <dd/MM/yyyy>

[<dd/MM/yyyy>:<alias del 1º amigo>:<email del 1º amigo>]

[<dd/MM/yyyy>:<alias del 1º amigo>:<email del 1º amigo>]

[<dd/MM/yyyy>:<alias del 1º amigo>:<email del 1º amigo>]

Tu programa Java deberá hacer uso de todas las funcionalidades de «FeisBuk». Se considera que algo funciona cuando la ejecución del programa lo demuestra.

- - -

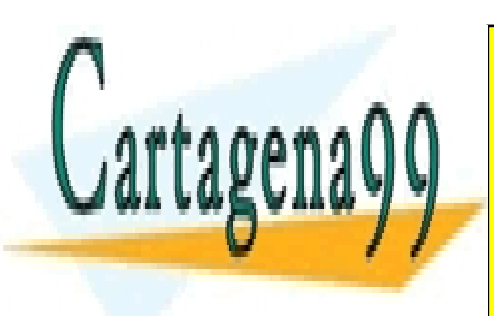

 …

CLASES PARTICULARES, TUTORÍAS TÉCNICAS ONLINE LLAMA O ENVÍA WHATSAPP: 689 45 44 70

ONLINE PRIVATE LESSONS FOR SCIENCE STUDENTS CALL OR WHATSAPP:689 45 44 70

www.cartagena99.com no se hace responsable de la información contenida en el presente documento en virtud al Artículo 17.1 de la Ley de Servicios de la Sociedad de la Información y de Comercio Electrónico, de 11 de julio de 2002. Si la información contenida en el documento es ilícita o lesiona bienes o derechos de un tercero háganoslo saber y será retirada.